# Attendance Baseline Profile

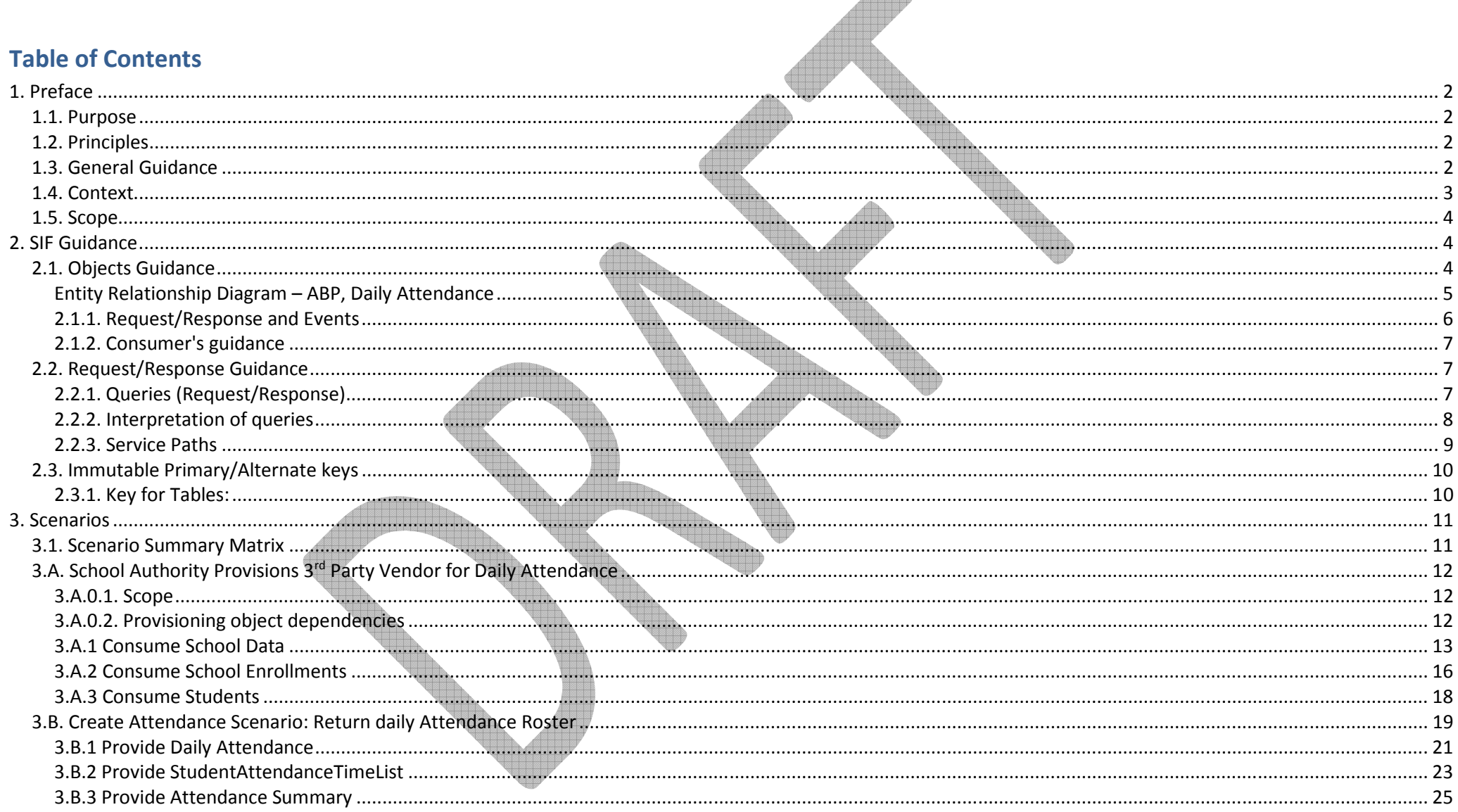

æ

# 1. Preface

This document details the Proposed Attendance Baseline Profile (ABP) for 2015. It specifically outlines behaviour associated with the 3.x, SIF RESTful Infrastructure.

# 1.1. Purpose

The SIF Specification contains objects for interaction between an Attendance vendor and a Student Information System. The Attendance Baseline is being prepared for attendance tracking vendors as a guide which would, once agreed, provide a set of SIF Objects and behaviours which will enable near 'plug and play' interoperability between a SIS at the School or Jurisdiction Level and a 3rd party Attendance vendor, which has developed its agent, up to the base line level.

# 1.2. Principles

The following principles underpin this document:

- •Guidance, not regulation
- •Drive simple interoperability, not just allow
- •Consistency in expectation of behaviours between consumers and providers of information
- •Adherence to SIF rules
- •Working together for the benefit of all implementations but based on the experiences of real and specific implementations

This document and any object changes will be based on an alliance between vendor and Jurisdiction members of the SIF AU Data Standards Working Group.

# 1.3. General Guidance

The ABP is being built as a collaborative effort between key Attendance stakeholders, schools software vendors who need information from Attendance software and the SIF community including international vendors who have sought to find things that would be common to build a useful 'baseline'. The baseline is designed as a view of a data model and the associated behaviour which is listed in a range of scenarios. It is assumed that 'system of entry' or 'system of authority' of the data sources will be configured as the provider of these objects.

The ABP is designed to grow as the need arises. Growth of the Attendance Profile would not change any of the underlying baseline behaviours.

It is expected that the ABP will develop and continue to grow over time, however it will remain the base to be built upon providing the reference point for others looking to start out in SIF.

## 1.4. Context

The ABP has been set up to facilitate attendance reporting to school authorities. School authorities each have their own policies around how to report attendance, including guidelines around granularity of attendance times, attendance types, data collection periods, and exception handling. Moreover, the Australian Curriculum, Assessment and Reporting Authority (ACARA) has developed National Standards for Student Attendance Data Reporting

http://www.acara.edu.au/reporting/national standards for student attendance data rep.html, as a set of nationally consistent parameters around collecting and reporting student attendance data.

This profile assumes at a minimum compliance with ACARA's national guidelines; implementations of the profile also need to ensure they comply with the attendance reporting policies specific to the school authority and/or other reports contributed to by the Student Information System.

To summarise the National Standards:

- The National Standards apply to all students in Years 1 to 10, in all government, Catholic and independent schools in Australia.
- • The key performance measure of the National Standards are "number of actual full-time equivalent student-days attended by full-time students in Years 1 to 10 as a percentage of the total number of possible student-days attended over the period."
- •A day is not counted as a possible school day for a student if the school is closed for a religious, public or other holiday, or a natural disaster.
- • A day is not counted as a possible school day for a student if the student has been expelled, or the school has been notified that the student has been detained at a centre by a government authority.
- A student is not considered absent if they are undergoing disciplinary action on school grounds (e.g. internal suspension); if they are on approved educational absence (including work experience and excursions), or if the student is at a tutorial centre.
- •Attendance reporting is disaggregated by school geolocation and sector, and by student sex, year level, and indigenous status.
- • Attendance does not need to be reported for part-time students (as defined at state level by sector); if a student is enrolled full time in a given state and sector, but is enrolled in multiple schools within the sector, their attendance is still reported across all schools.
- •The reporting period is Semester 1 of each year.
- •Part-day absences may be reported as either 0.5, or to two decimal places (e.g. 0.47).
- •Ungraded students are reported as ungraded primary and ungraded secondary, according to typical age level for the state or territory.
- • This means that reporting must track:
	- o How many days a student could have attended a school (i.e. how many days he was enrolled in the school, and how many days in the school year count for attendance, allowing for holidays and natural disasters, expulsion, and notified detention by a government authority);
- o How many of those days (or part-days) the student actually attended the school, allowing for exceptions such as internal suspension, approved educational absence, and attending a tutorial centre;
- oThe sex, year level, and indigeneity of each student;
- oAttendance at least throughout Semester 1, as defined by the school authority;
- oPart day attendance, at a level of granularity set by the school authority, but no less than 0.5.

# 1.5. Scope

This baseline profile only covers daily attendance. Period attendance is covered in a separate profile.

This baseline profile assumes that alerting student contacts about absences (e.g. by sending them an SMS when a student is found to be absent) is out of scope. Parentnotification requires StudentContactPersonal and StudentContactRelationship to be added to the provisioning objects.

This baseline profile assumes that information about which days are not counted for attendance is known out of band by both parties, and does not need to be communicated through SIF. If the Attendance vendor does not have information ahead of time about which days are counted for attendance, and SIF will be used to communicate that information, then CalendarDate and CalendarSummary need to be added to the provisioning objects.

# 2. SIF Guidance

## 2.1. Objects Guidance

Provisioning objects, daily attendance:

- •**StudentPersonal**
- •StudentSchoolEnrollment (retrieve all students in a school, for multi-school zones)
- •SchoolInfo (retrieve all provisioning data for a school, for multi-school zones)

Return path objects, daily attendance:

- •StudentDailyAttendance
- •StudentAttendanceSummary
- •StudentAttendanceTimeList

(see Scenarios section for details on the Elements included for each object.)

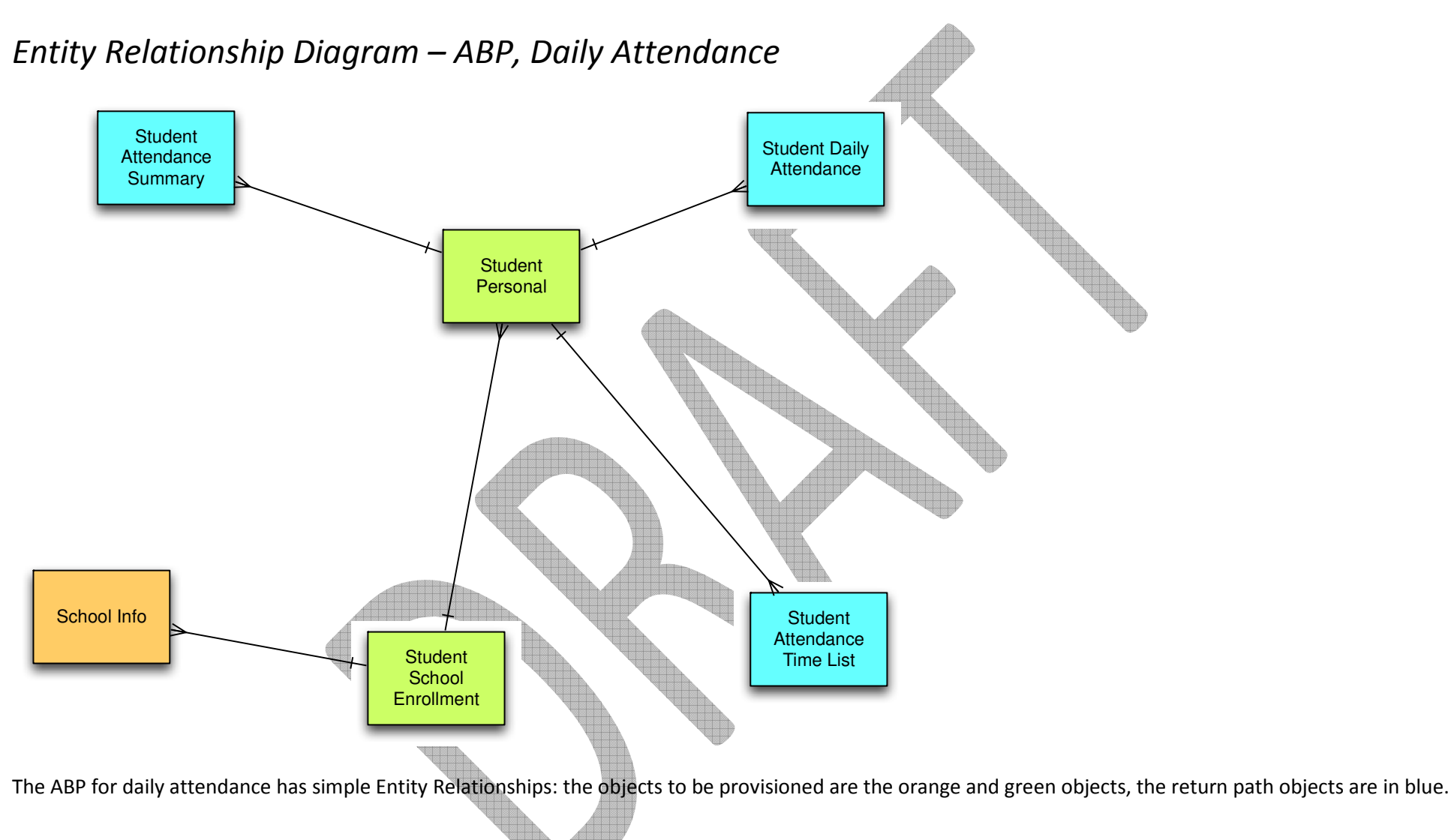

#### Missing Objects/Elements:

Where information required to support a particular business process is not included in the proposed Baseline, you should review other existing objects and elements in the SIF Implementation Specification (Australia) which contain the required information rather than attempting a custom extension to the baseline objects.

## 2.1.1. Request/Response and Events

For the identified Baseline elements, events are generated when they are updated. There are a number of ways to manage this, some systems keep a change log and have a process that checks the changes at intervals and then sends the messages when it detects a change. Another is to use database triggers at the time any change is made to the data.

To assist in identifying what fields are involved in an event:

- $\triangleright$  In an add event, all mapped fields associated with that event are assumed to be sent
- $\blacktriangleright$ In a change event, only changed fields have to be sent, however all fields may be sent
- $\blacktriangleright$ In a delete event, no fields are sent.
- With request/response all mandatory and strongly suggested elements should be included with the Response.

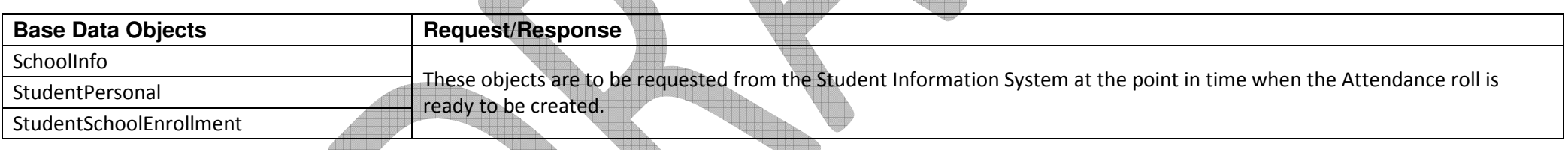

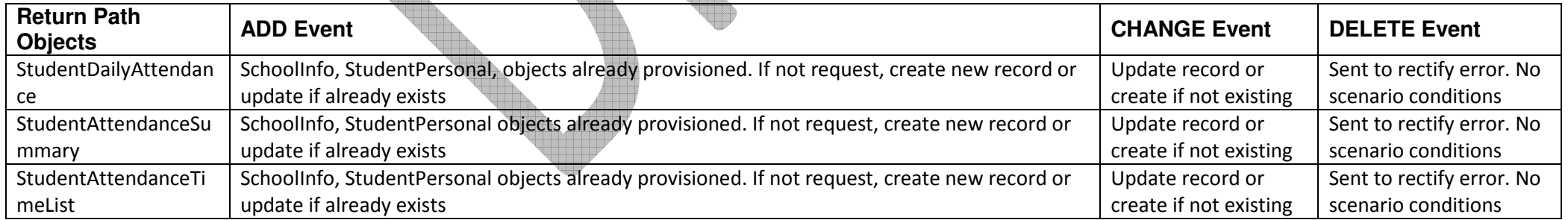

## 2.1.2. Consumer's guidance

The provider should send all objects in order, and a subscriber should request precedent objects in order. For the Attendance Baseline Profile, these are:

- • Daily Attendance
	- o Provisioning: SchoolInfo, StudentPersonal, StudentSchoolEnrollement
	- Return Path: order is irrelevant

When first synchronising (done by sending an unbounded request for an object), requests should be made for these precedent objects first.

The dependencies for the objects are:

> StudentSchoolEnrollment requires StudentPersonal, SchoolInfo.

When events are subscribed to; in the unlikely case of objects being 'out of order' the preferred behaviour is;

- $\triangleright$  The Subscribers should request the missing object.
- $\triangleright$  If there is an 'Add' for an existing object then the subscriber should automatically assume it's a Change
- $\triangleright$  If there is a Change for a non-existing object subscriber should assume it's an Add.
- $\triangleright$  If the subscriber does not perform these tasks it must at least alert the operator to the error condition for manual intervention.

# 2.2. Request/Response Guidance

In Scenario Α (initial provisioning of attendance roster), Request/Response is used instead of Event/Subscribe. The provisioning elements are consumed (pulled) by the attendance application at a time of the attendance application's choosing. However the return path attendance objects are provided (pushed) to the school authority, at a time of the attendance application's choosing. The generation of the attendance objects may require human intervention.

## 2.2.1. Queries (Request/Response)

No unbounded queries are expected. Students, Staff and all other base data will be filtered by School in all instances. All activity to populate attendance data will be restricted by school.

Only a limited subset of queries (bounded requests) will be supported as part of the baseline. The table below outlines these.

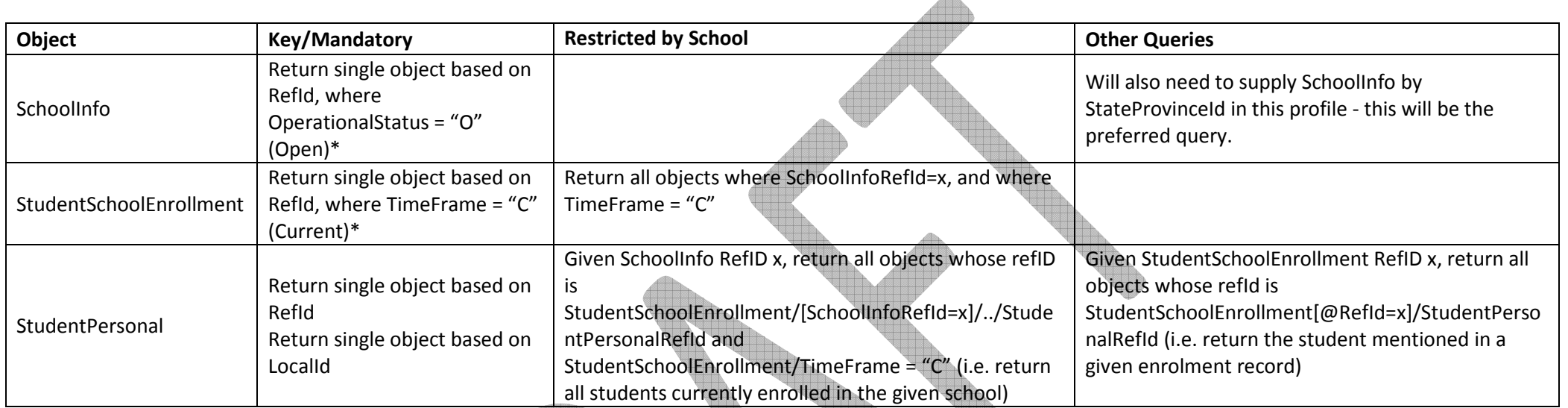

#### \*See Currency below

This profile does not support queries on StudentAttendanceSummary: the relevant objects are posted by a client, rather than requested through a query. For that reason, this profile does not support restriction of StudentAttendanceSummary to a user-defined date range: the date range for StudentAttendanceSummary is expected to be preconfigured (e.g. from the start of the current School Year up to today).

## 2.2.2. Interpretation of queries

#### "Currency" query definition

Definition of students who should be included in a request for a 'current student' query

- 1. All confirmed (\*) students for the current enrolled year.
- 2. If there is a Change for a non-existing object subscriber should assume it's an Add.

(\*) confirmed - the definition of which would be determined by the SIS. E.g. paid enrolment fee, accepted a place, filled out enrolment details etc.

### 2.2.3. Service Paths

For implementations using SIF 3 infrastructure, service paths can optionally be implemented. The following service paths are recommended for the typical workflows around attendance. Query service paths depend on whether it is necessary to isolate data about a single school (e.g. from a school authority data hub), or whether all instances of the object may be retrieved (because the SIS only describes a single school, or because the client is trusted to do their own filtering)

#### 2.2.3.1. Daily Attendance

Daily Attendance Queries, single school data source

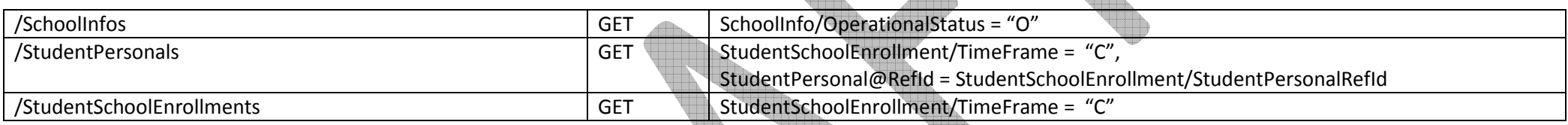

Daily Attendance Queries, multiple school data source

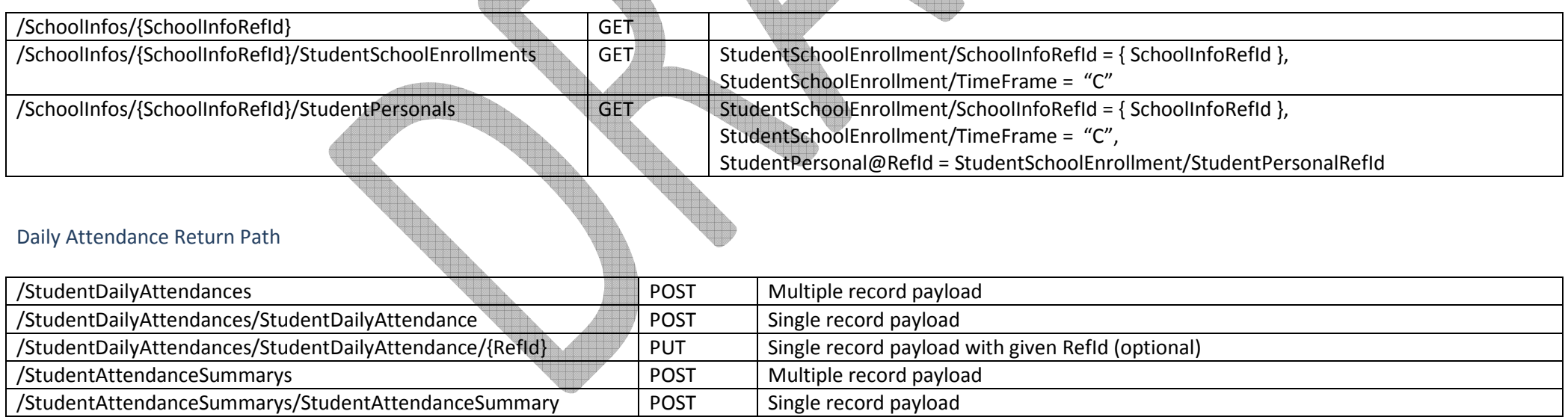

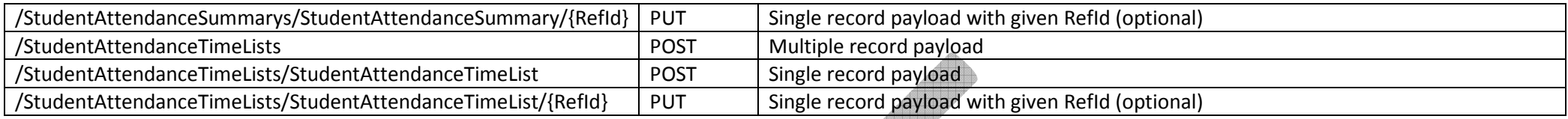

## 2.3. Immutable Primary/Alternate keys

In the SIF Implementation Specification (Australia) the RefId is most commonly the Primary Key for an object and in most cases is likely to be the only 'root' attribute. This means Australia has less complex event handling which provides more flexibility and choice. However, in order to keep behaviours in line with expectation of proper key and object management the Immutable Alternate primary keys rule are built. This means particular keys on particular objects must not be changed even though the Specification permits it.

Where an element or attribute is indicated as a primary/alternate key, it cannot be changed throughout the object's lifetime (SIF AU has slightly different rules for the definition of primary keys to other SIF locales).

Other Locales include elements that are not part of their "primary" key as "root" attributes and even though they may not necessarily be "Mandatory" all "root" attributes must be sent with change events. Therefore AU will need to identify what elements cannot be changed – even though they do not form part of the "Primary" key.

In SIF AU, primary/alternate keys (AK) are being explicitly identified in the SIS Baseline Profile.

#### 2.3.1. Key for Tables:

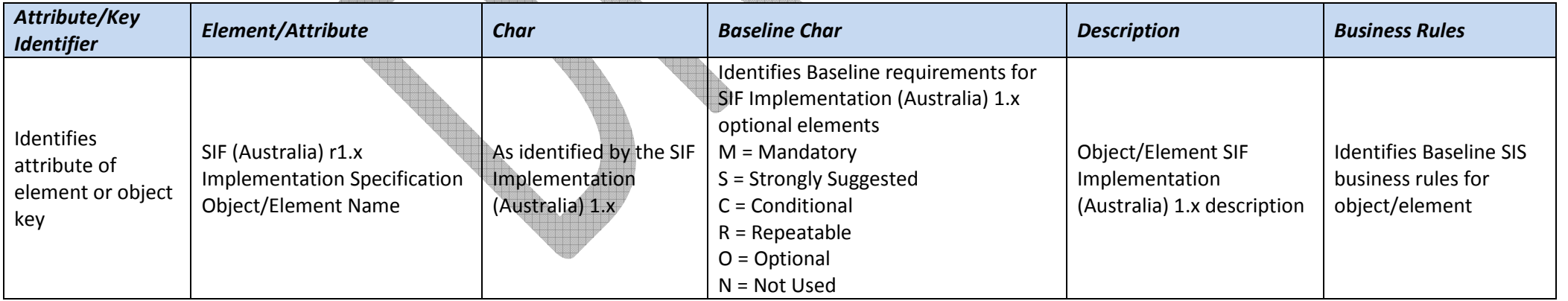

# 3. Scenarios

The scenarios identified here are considered 'typical'. They do not necessarily map exactly to the specific needs of any given jurisdiction. Therefore it is expected that some specific implementations may wish to extend this document to exactly match their needs.

All said, the intent of this document is as a baseline such that there is minimal difference between implementations. This reduces the rework required by suppliers and instils consumer confidence in the ability of SIF to work out-of the-box.

We consider here two major classes of scenario:

- School provisions Attendance Application with provisioning objects for daily attendance. Attendance Application generates daily attendance rosters for School.
- $\bullet$ School updates provisioning objects for daily attendance. Attendance Application generates updates to daily attendance rosters for School.

## 3.1. Scenario Summary Matrix

The following is a list of the scenarios that comprise an Australian ABP.

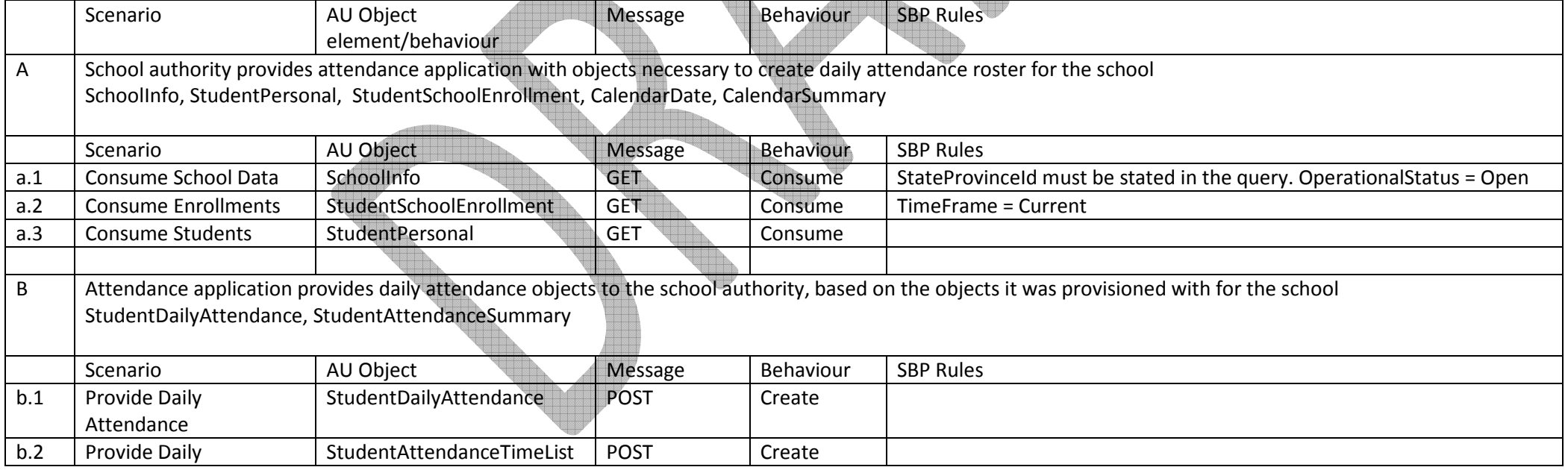

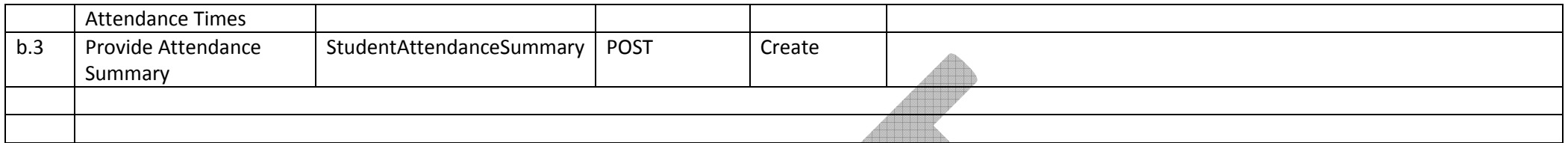

## 3.A. School Authority Provisions 3<sup>rd</sup> Party Vendor for Daily Attendance

### 3.A.0.1. Scope

Many schools use Daily Attendance packages where student information is exported from the Student Administration System into the third party Attendance package. Once the attendance roster is 'bedded down', the information is exported manually from the Attendance package and imported back into the Student Administration System.

A sought-after business function to meet expectations of the Australian education community is to respond to an Attendance query with accurate information about the attendance of a particular student on a particular day or across a date range.

To enable this, sufficient information regarding the student population of the school, but also information about the school calendar (and which days arecounted against attendance) needs to be able to be transferred to and from applications, to enable a response from the Schools Administration System.

It is expected that improved interoperability between systems will lead to more accurate and consistent exchange of Attendance data as well as time savings due to streamlined operations of data transmissions versus the existing method of manual exports and imports.

Interaction between third party Attendance packages and Schools Administration Systems is currently available at a School Level, and will increasingly also be provided at a Jurisdiction level.

## 3.A.0.2. Provisioning object dependencies

Because of object dependencies, objects should be provisioned in the following order:

- $\bullet$ SchoolInfo, StudentPersonal
- •StudentSchoolEnrollment

Conversely, we have seen that the query for all students in a school is restricted to those with a StudentSchoolEnrollment/TimeFrame flag of Current; and students are retrieved based on the enrolment relations between them and the school.

The objects should thus be requested in the following order:

- SchoolInfo
- •(StudentSchoolEnrollment)
- StudentPersonal

Data Elements that need to be sent as a minimum - other 'O' optional elements in the full SIF Specification can be published, but as a minimum subscriber's typically need to consume the following:

### 3.A.1 Consume School Data

#### School Info

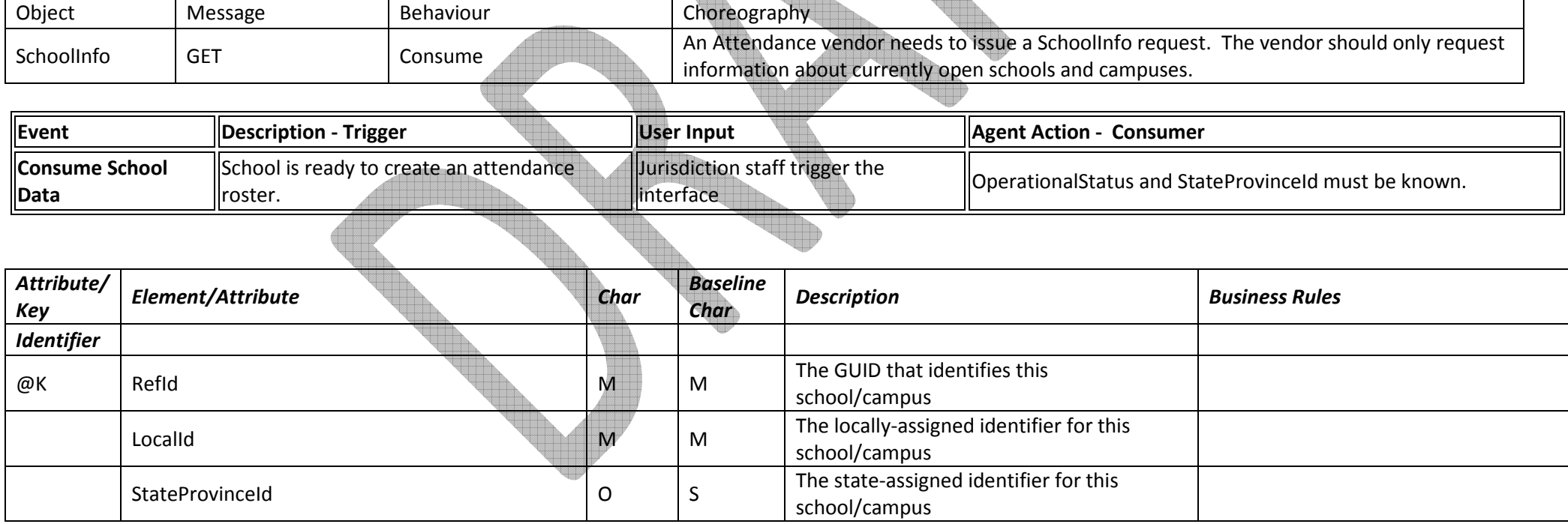

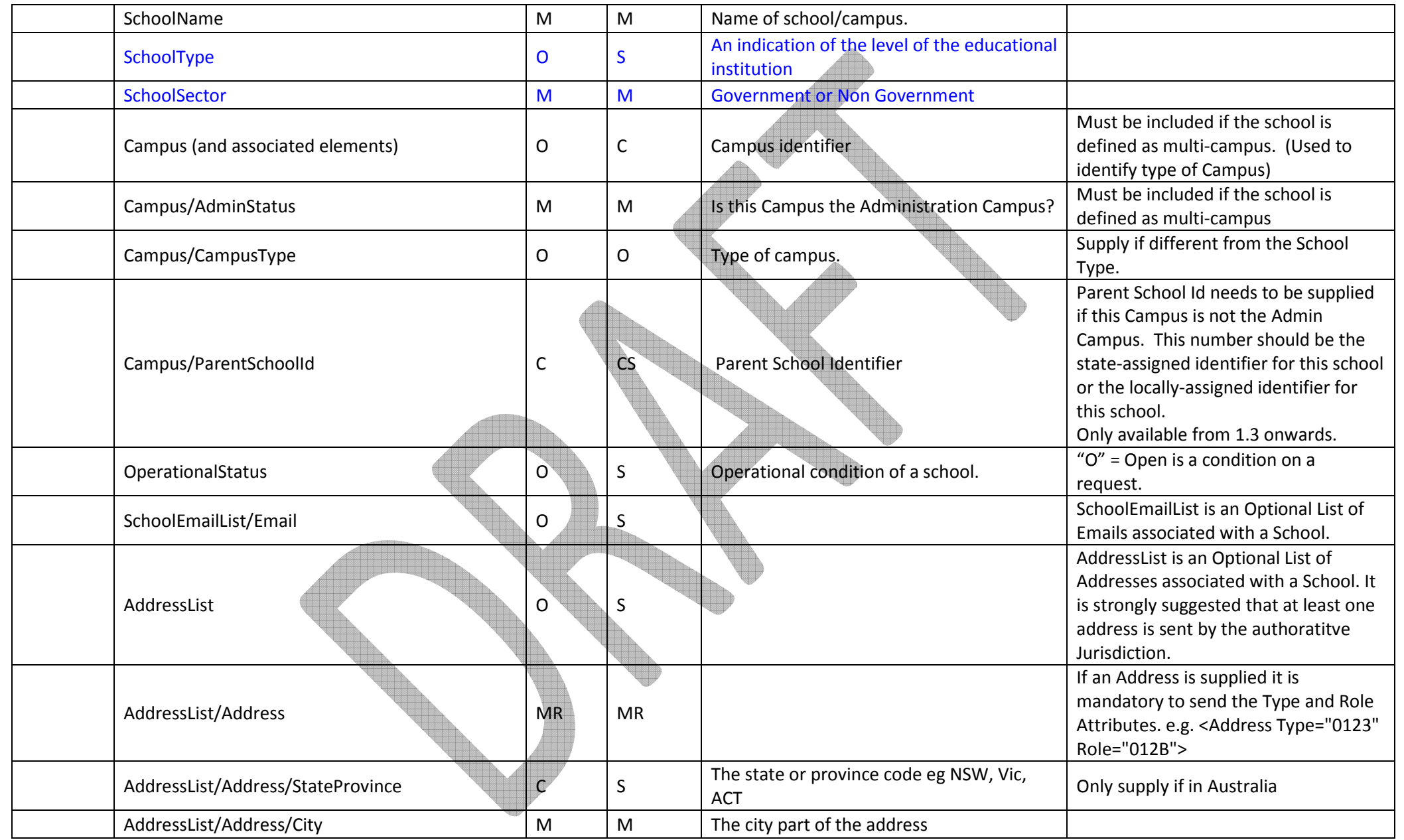

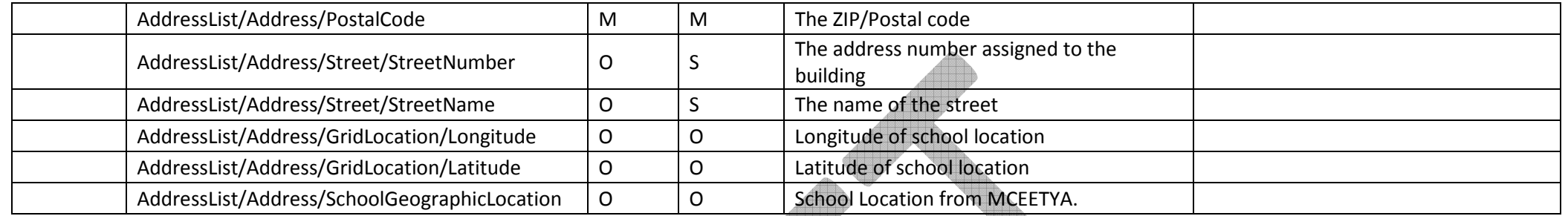

## 3.A.2 Consume School Enrollments

#### StudentSchoolEnrollment

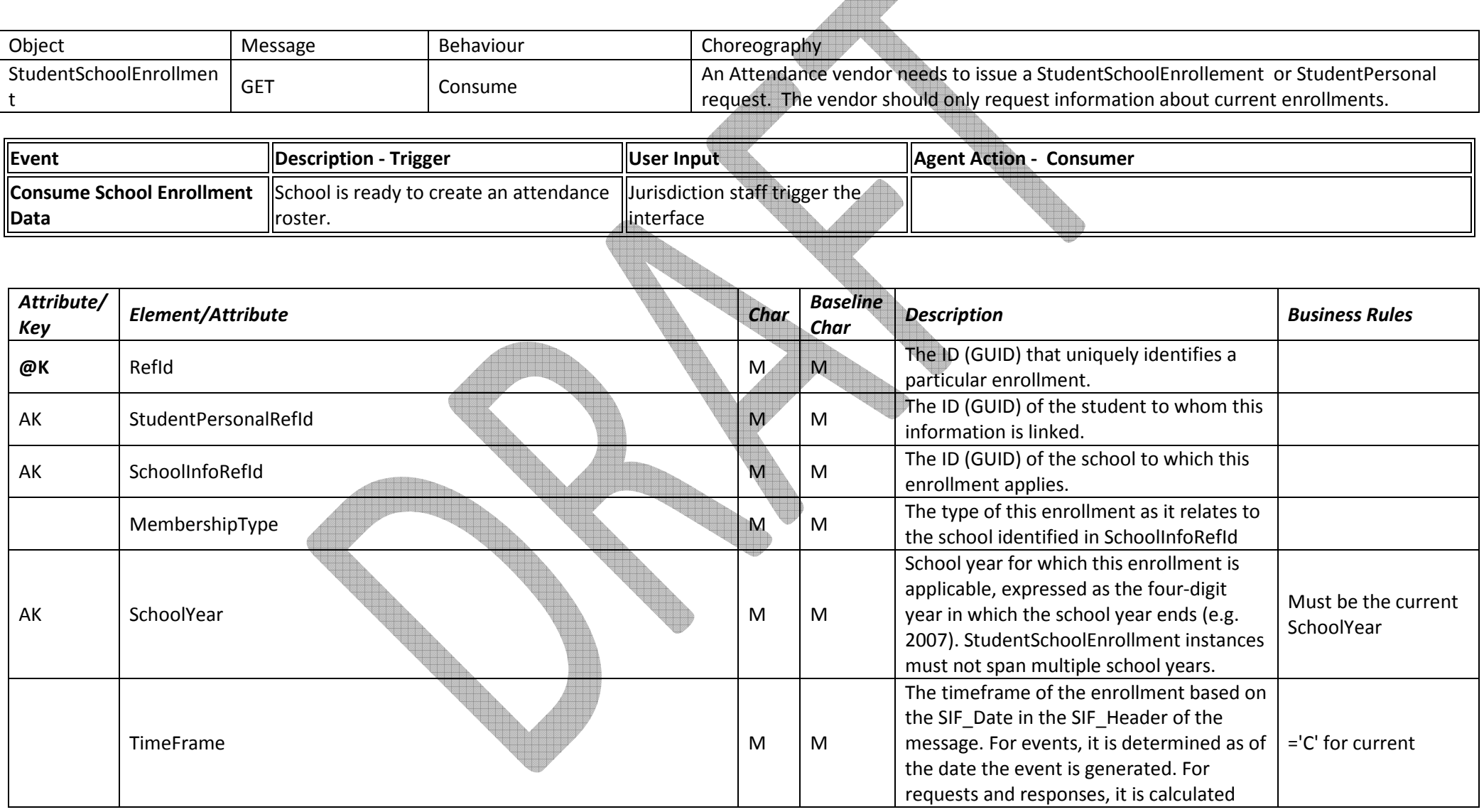

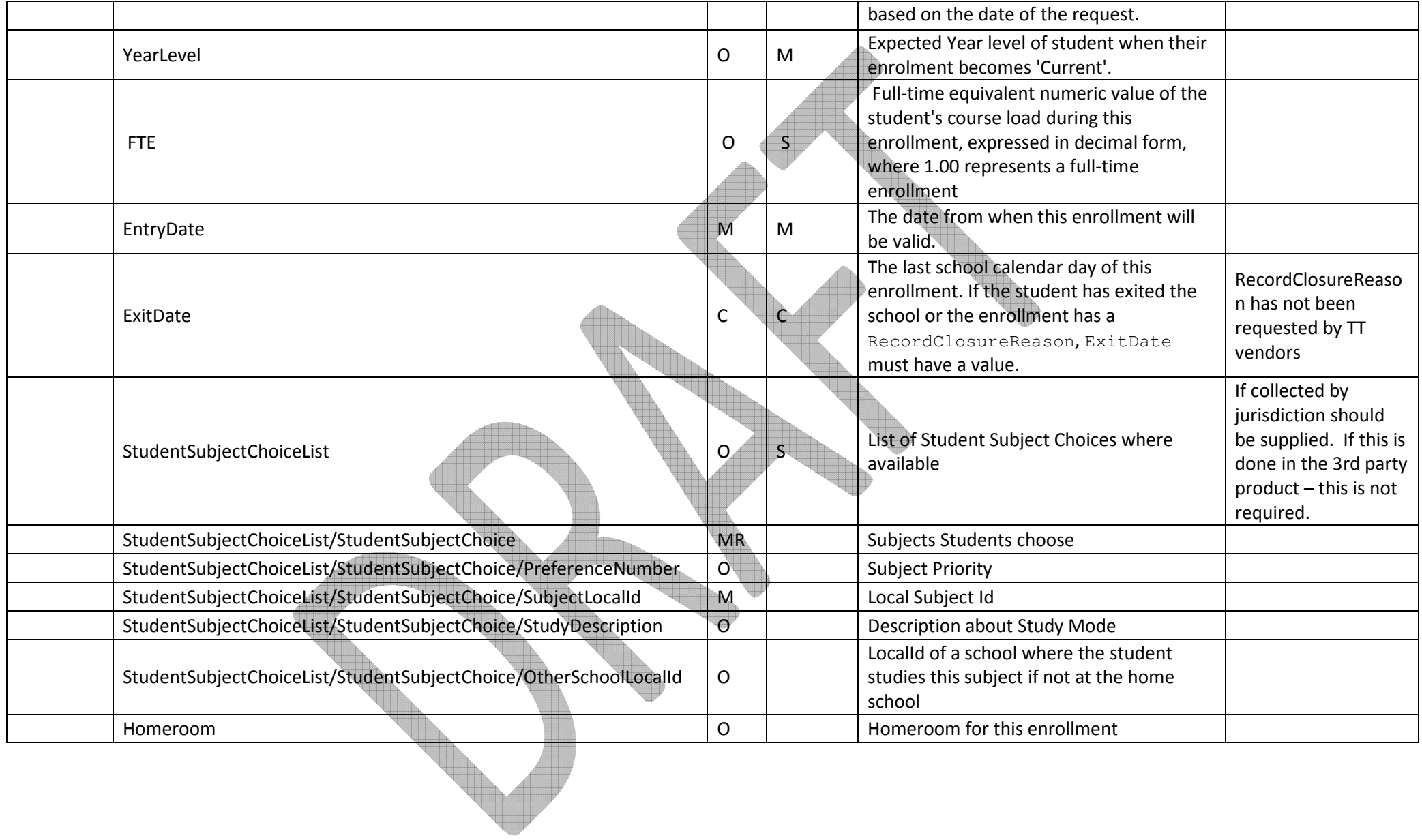

## 3.A.3 Consume Students

#### StudentPersonal

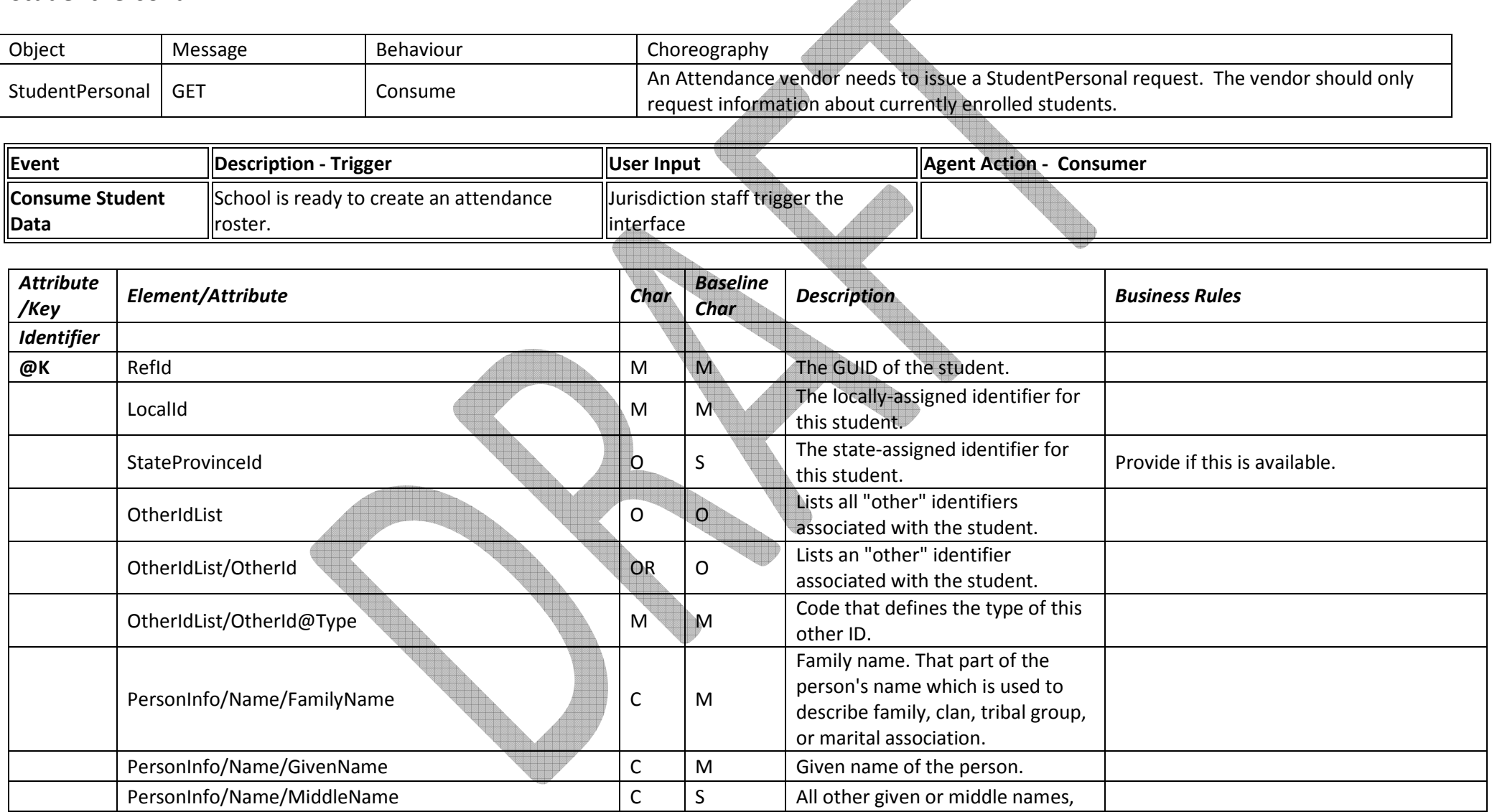

 $\overline{\mathbb{A}}$ 

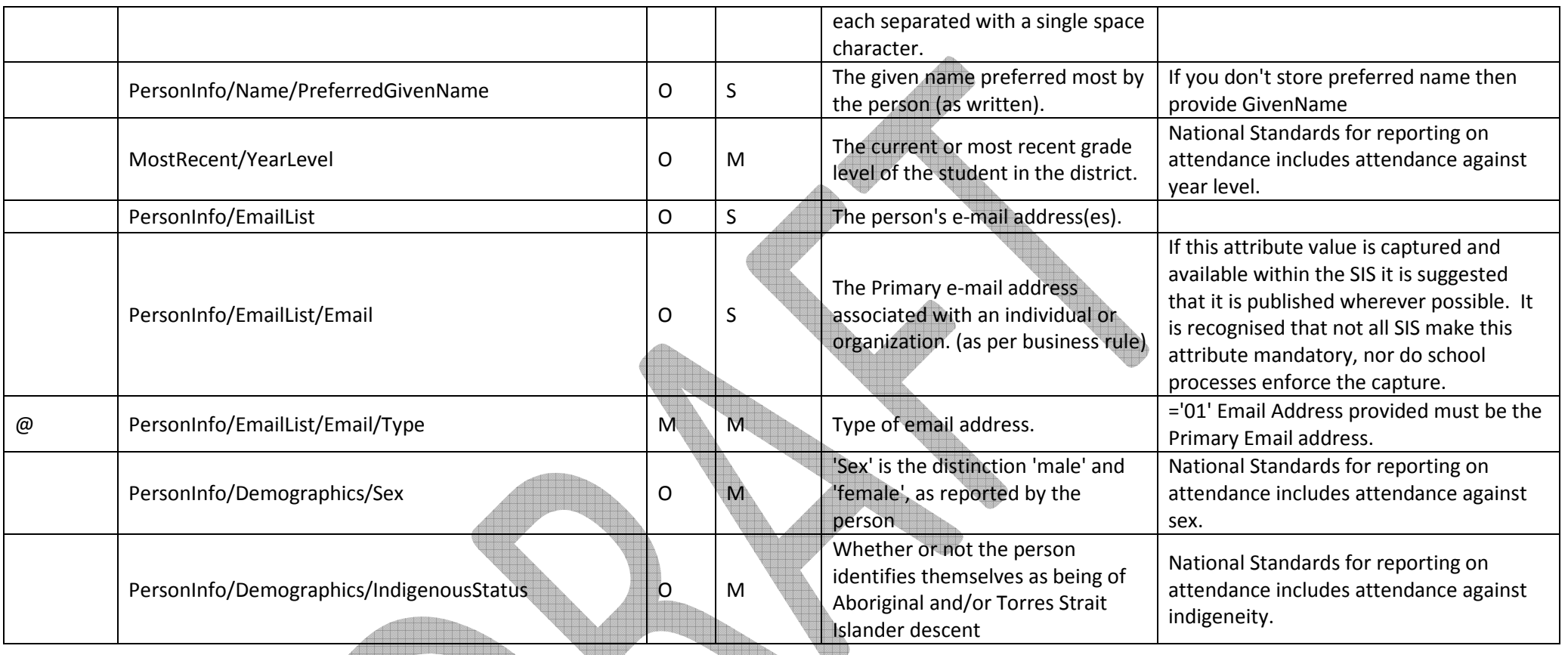

## 3.B. Create Attendance Scenario: Return daily Attendance Roster

Agents may provide any of the StudentDailyAttendance, StudentAttendanceSummary, or StudentAttendanceTimeList objects, depending on the business requirements around the request. The StudentDailyAttendance object provides information around reasons for absences, and a single time in and out for each day for a student. The StudentAttendanceTimeList object allows multiple times in and out to be recorded per day per student, each with its own reason. The StudentAttendanceSummary provides an aggregate report for a student, counting the number of days in a given time period that the student is absent, and the days for which absence is excused or unexcused, or tardy.

For the National Standards, agents are expected to track part-day attendance, to a granularity of at least 0.5, as defined by the school authority. This is done using StudentDailyAttendance/AbsenceValue where StudentDailyAttendance/DayValue = Partial. The attendance day counts in StudentAttendanceSummary, and the partialattendance day counts in StudentAttendanceTimeList/AttendanceTimes/AttendanceTime/DurationValue are all xs:decimal.

Agents are expected to track instances where the student was away from class but which do not count as failures to attend (e.g. internal suspension, approved educational absence, attending a tutorial centre). The student is considered present during those days, and these will be included in StudentAttendanceSummary/DaysAttended.

Agents are expected to track instances where the student could not have potentially attended school, and which should not count as possible school days. These include school closure days, but also expulsion and notified detention by a government authority. Attendance is not counted for the student during those days, and these are excluded from both StudentAttendanceSummary/DaysAttended and StudentAttendanceSummary/DaysInMembership.

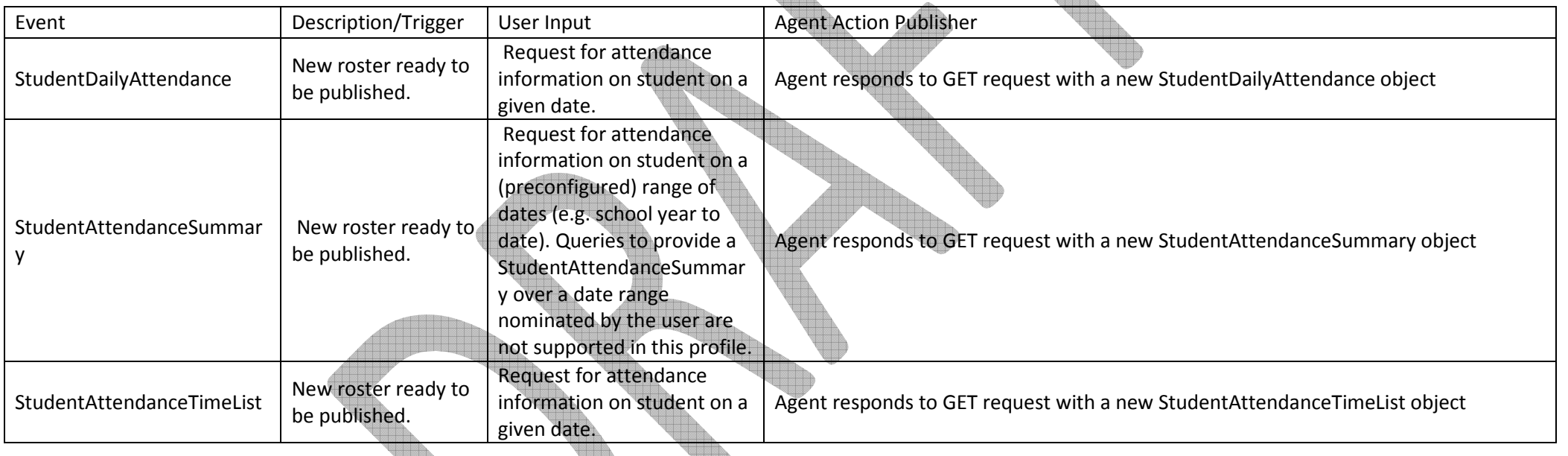

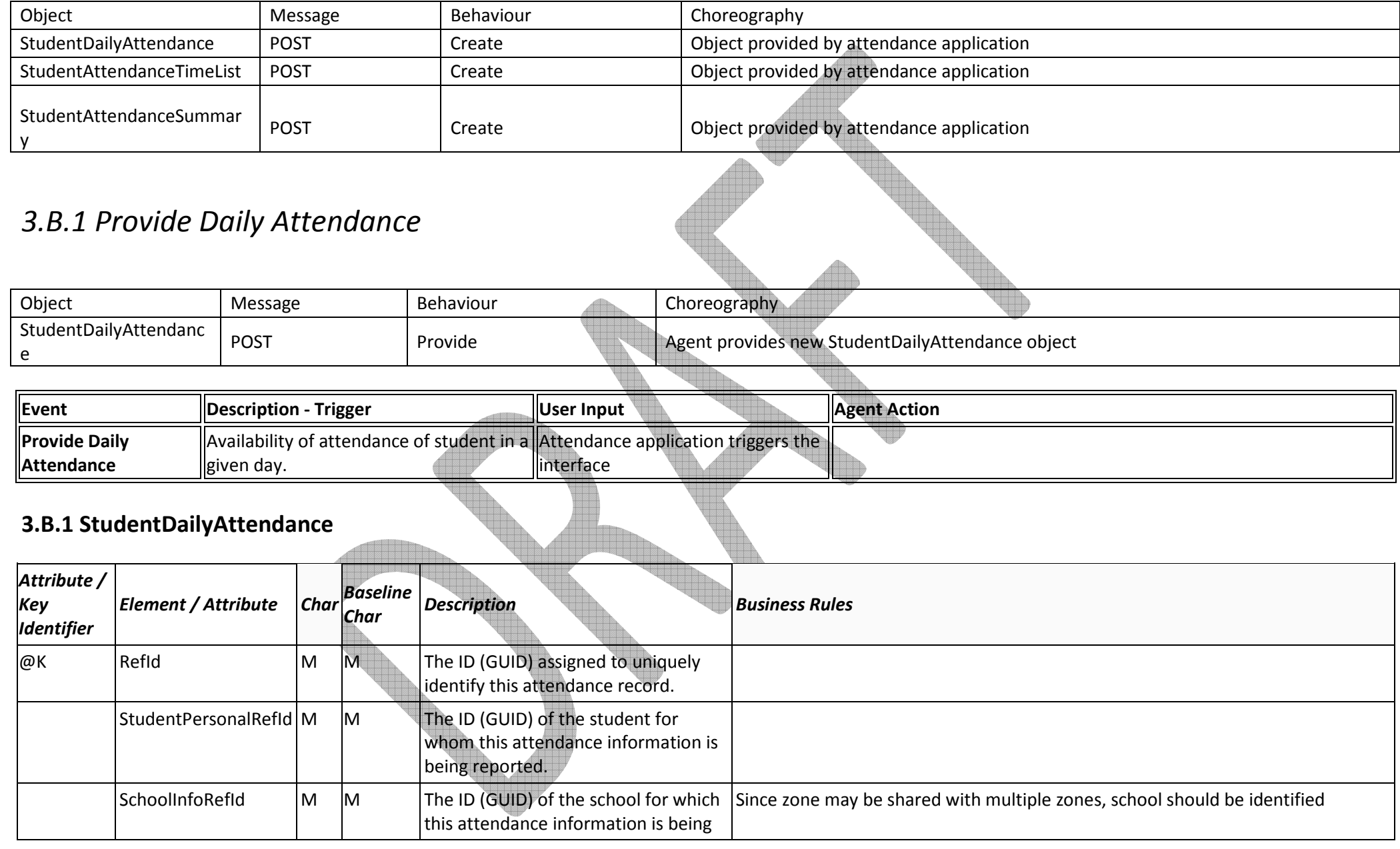

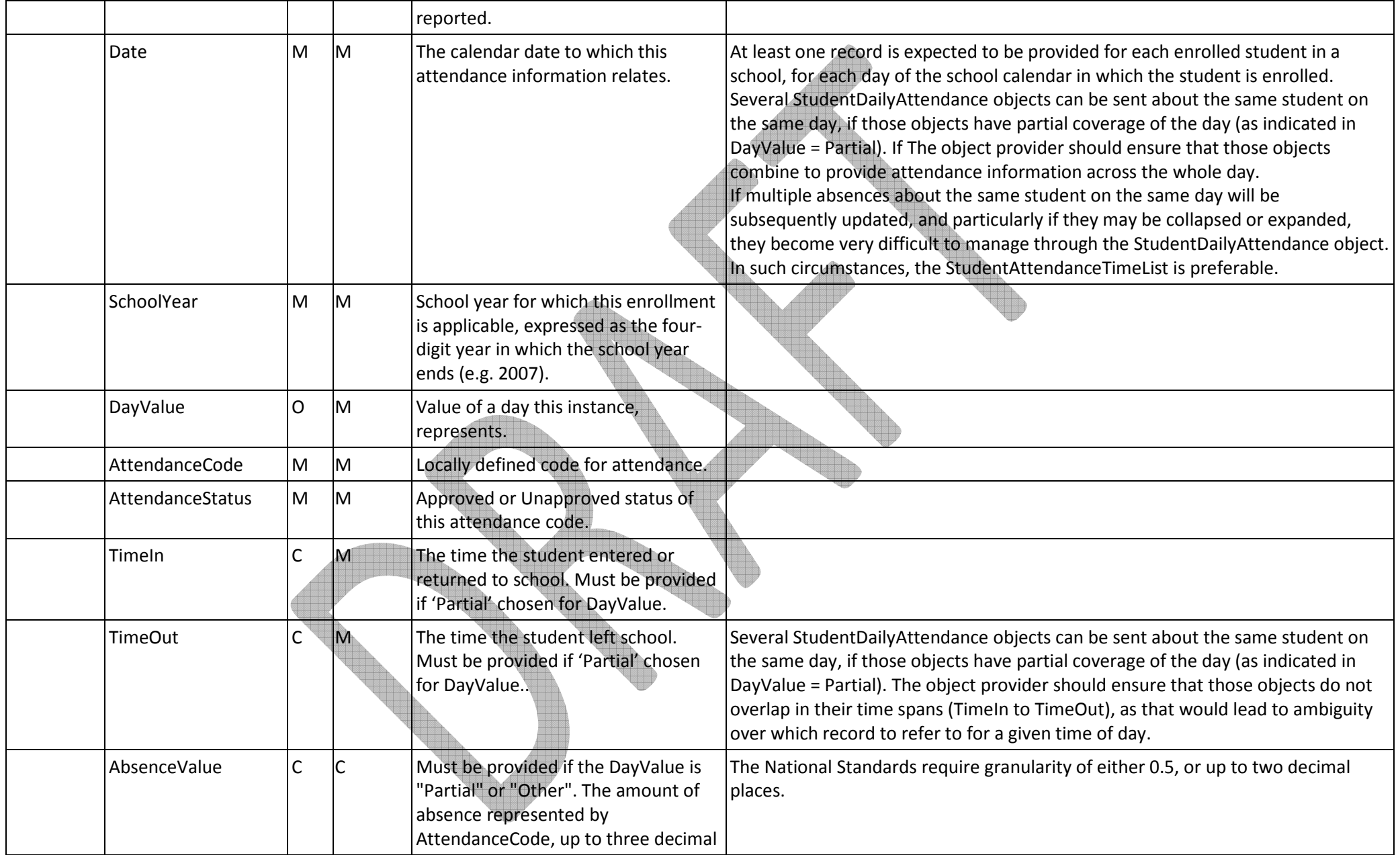

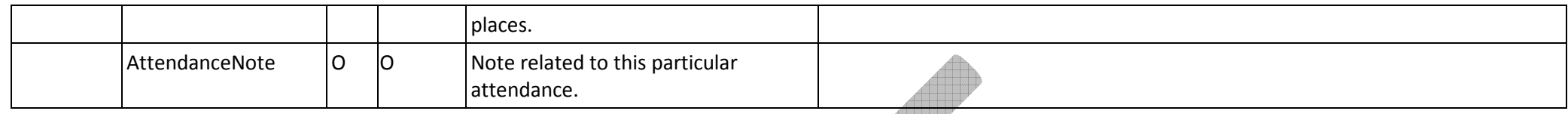

## 3.B.2 Provide StudentAttendanceTimeList

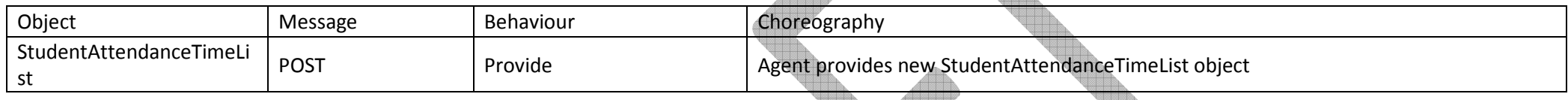

 $\mathcal{A}^{\otimes n}$ 

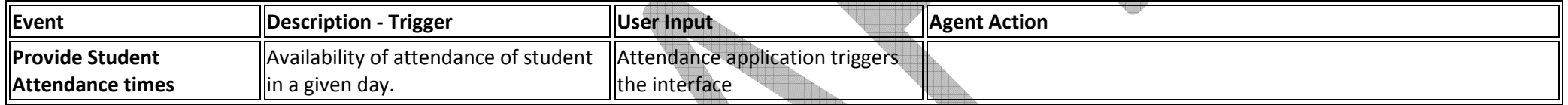

**Tillia** 

#### 3.B.2 StudentAttendanceTimeList

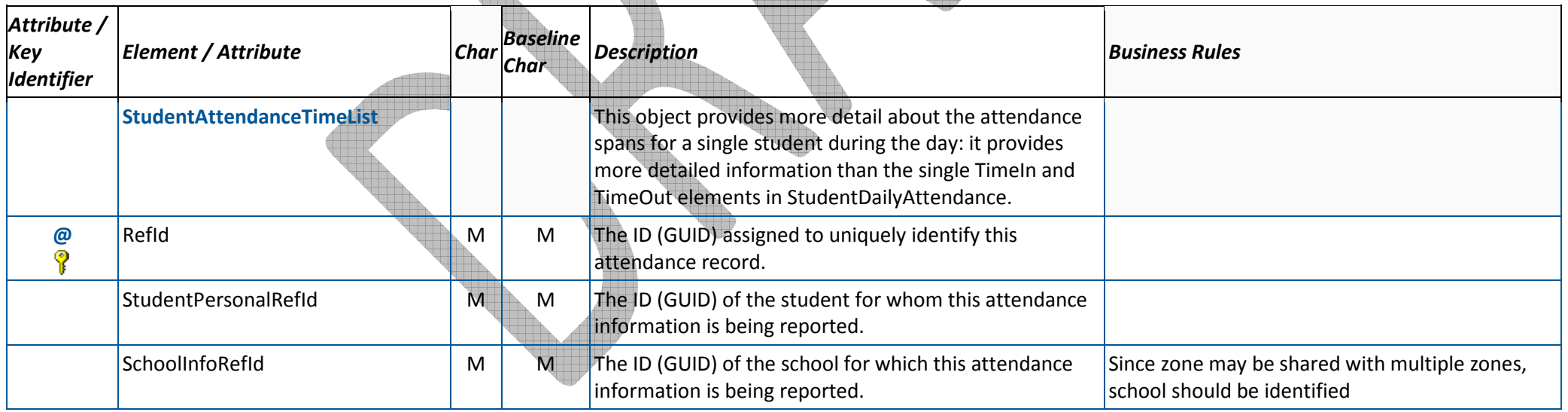

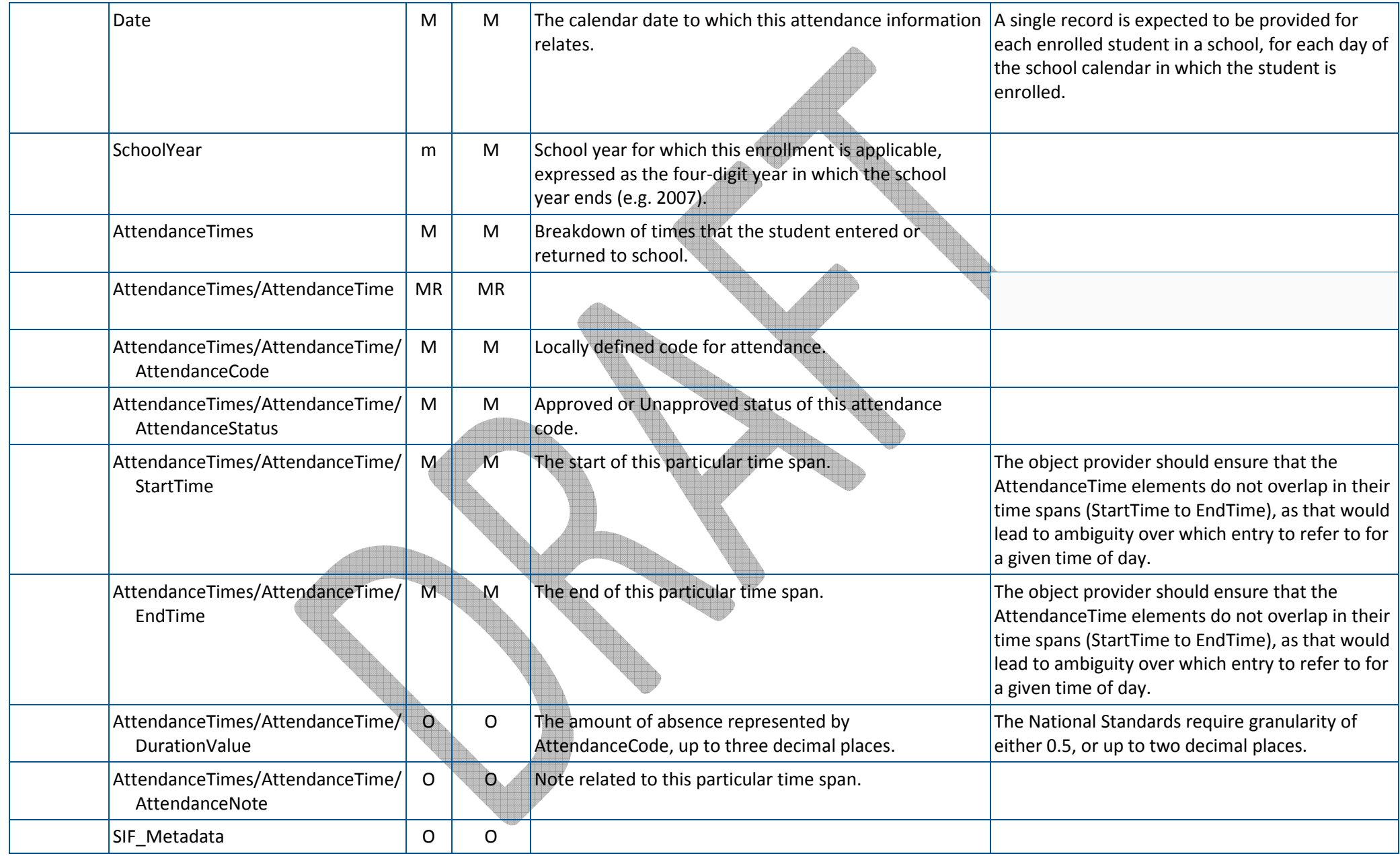

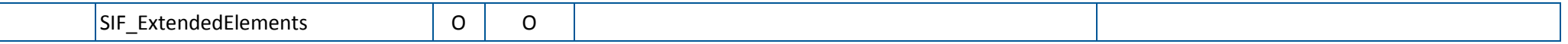

### 3.B.3 Provide Attendance Summary

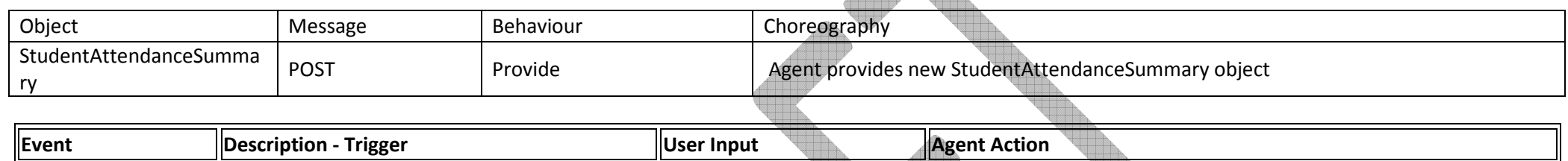

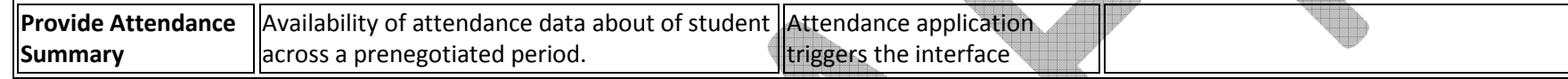

#### 3.B.3 StudentAttendanceSummary

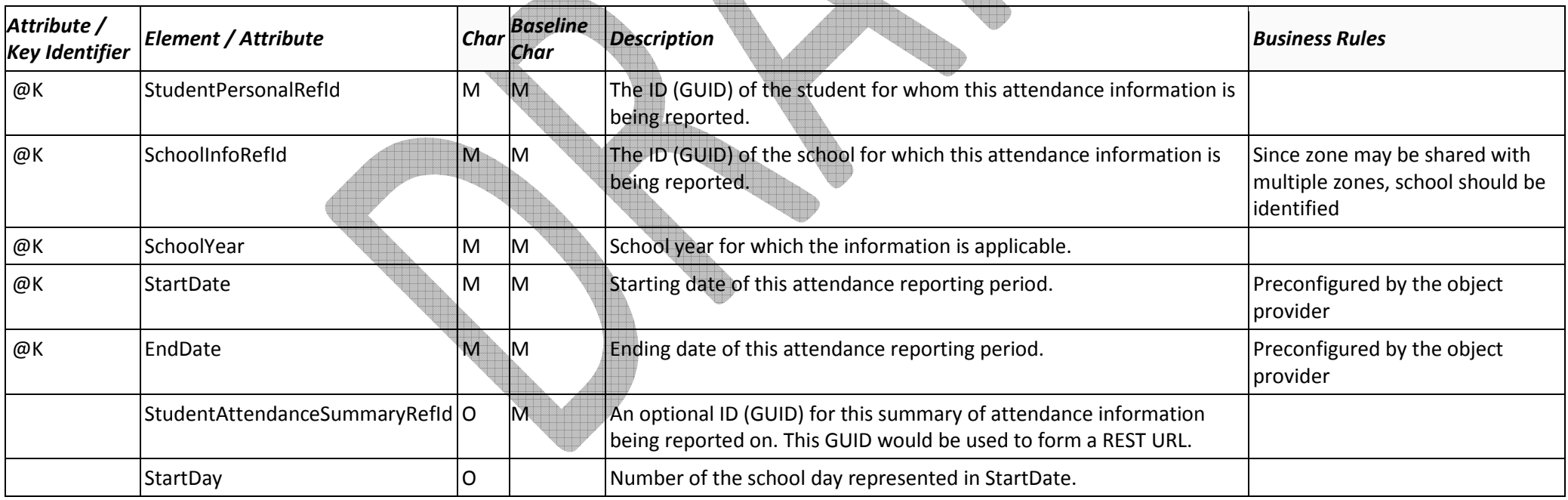

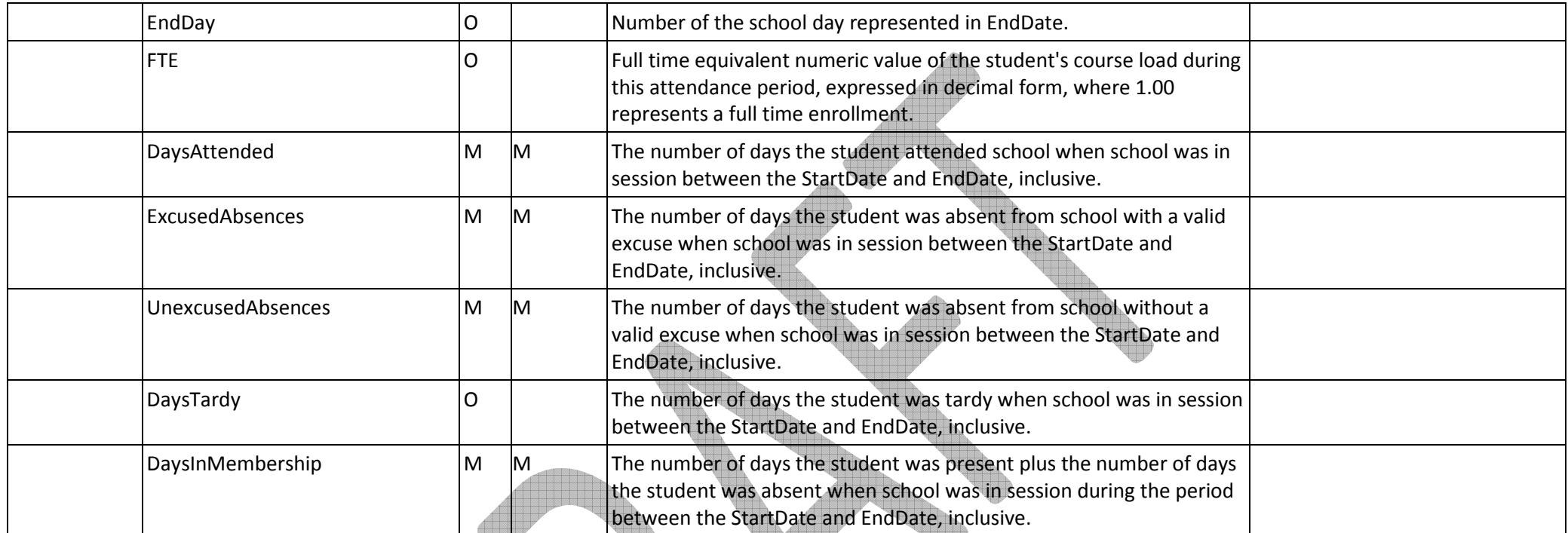